$$
\frac{1}{2} \int_{0}^{2} \frac{1}{2} \int_{0}^{2} \frac{1}{2} \int
$$

والباس

الصفحة الثانبة ٧) مؤلف كتاب " ذكرى من سولفرينو هو: ب– هر ی دونان أ– جورج مارشال د– آدم سبیٹ ج– نتوماس مور ٨) أُطْلَق على الوحدة التي قلَّست بين مصر وسوريا علم ١٩٥٨م اسم : أ– الاتحاد العربي الهاشمي ب– قهلال الخصيب د– سوريا الکيري ج- الجمهورية العربية المتحدة ٩) المجلس الذي تأسس علم ١٩٨٩م وضم كل من الأردن ومصر واليمن والعراق هو: ب– للتعلون المغاربي أ– التعاون الخليجي د– التعاون العربي ج– التعلون الإقليمي ١٠) العام الذي ألقي فيه جلالة الملك عبد الله الثاني – حفظه الله – خطابًا في الكونجرس الأمريكي هو : ب= ۲۰۰۹م  $1 - Y - T_0$  $\pi^-\cdot l\cdot \mathbb{Z}_n$ ن— ۸۰۰ آم (٦ علامات) ب– وضَح المقصود بالمفاهيم والمصطلحات الآتية: ﴿ ٣- الوحدة العربية ١- الحرب الباردة = ٢- منظمة العمل الدولية Awa2el.net Awassensee .... أحط أسياب كل ممَّا يلي : (ئا علامات) أ – إنشاء حلف وارسو عام ١٩٥٥م. (٤ علامات) ب– يع مجلس الأمن من أهم أجهزة هيئة الأمم المتحدة. ج– شهد العالم في نـهايـك المقرن العشرين نظة نوعية في المـجالات السياسية والاقتصادية والاجتماعية. (t علامات) أ – بيَّن الأهداف الرئيسة التي تسعى الدول غير المنحارَة لتحقيقها كما أعلنتها أنديرا غاندي. (٣ علامات) (٥ علامات) ب— عدد خمسًا من الدول الأعضاء في منظمة الدول العربية المصدرة للنفط ( الأوابك ). ( d علامات ) ج– بيَّن مراحل نطور ونشأة السوق الأوروبية العشتركة ( الإنحاد الأوروبي ). بِتَبِعِ الصفحة الثَّالثة ...

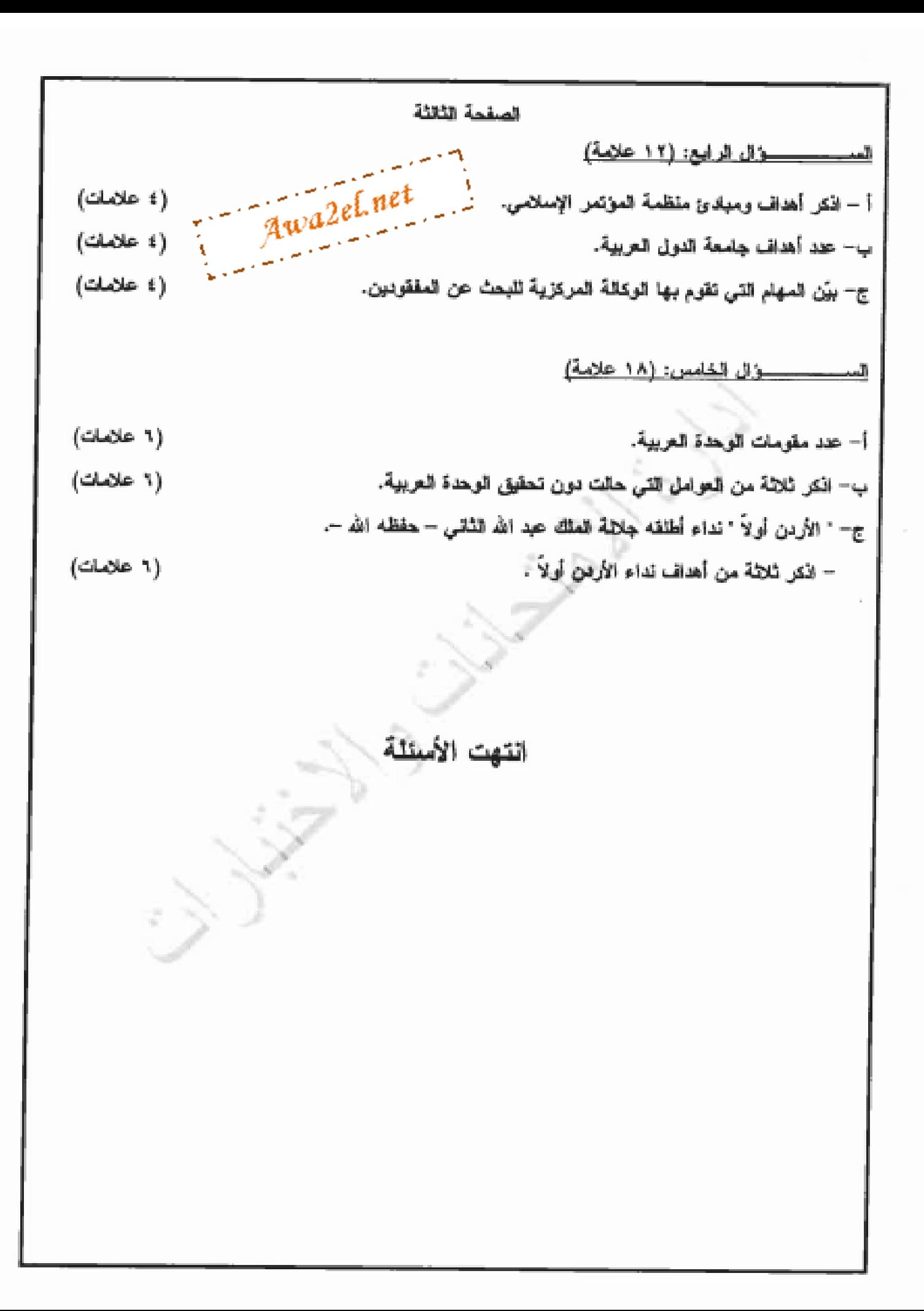

سيراهُ فرحين الرحيم امتحان شهادة الدر اسة الثانوية العامة لعام ٢٠١٢(الدورة الشتوية) صفحة رقم (١) دة الامتحان : مجمع التي<br>مدة الامتحان : مجمع التي العبعث: تا رَيْخ لمجرمن و لعالم لمحاص / م؟ الفرع: 1 لأُ دقيت Awa2el.net إرقم الصفحة الاجابة الثموذجية : في الكتاب  $(7, 44, 65)$ <u>المسيئة لأربع تمديد ول</u>  $(z, \mu, \zeta)$ أ- يتكون صفرًا الفرح - - - $10 -$ ) الامتصا وئ  $\rightarrow$  1  $106$ المعادته المستبطء  $\sim5^\circ$  $14V$ هيئة لدم المتمدح س ۲  $10A$ با ندر نه  $-\hat{\textbf{k}}$  $195$ المتباهس - 6  $1<sub>A</sub>$  $51950$ ۳٦. هنري دونا ن  $\langle \cdot, \cdot \rangle$  $\Rightarrow$ ۷. الجهورية المتربية المتمدة **C Y.** ÷  $\Rightarrow$  A 7 Y Y بحلس المعما رف البراي  $-9$  $\rightarrow$  $554$  $v - z$ - V - 1 فكل مقوة ملامتا م 4 - المفاجع ولمصطلحات (۱- علامات) بے /1- الحرب المیا روکھ ! عالمت کوتمر دیاوماس حاد بین دولے معینیۃ (مثل  $\Gamma$  $\circ$ العروك الاستقراكية ولوأ سمالية ) ممكرس لتحقيق مكاسب سياسيت <u>اً و ا مَنْصا ويهُ بلا مَعَالى دلجذب الدول لدُنجولمسر لمَّ دُوَّةَ مَعْوِوْها ۚ </u> ٤- ومنظرة العمار الدولية : "نأسب من عام ١٩١٩م" وهيد أولى منظمة  $\Gamma A$ <u>متخیصة ترنیط بالام (باشرهٔ و مُرصا جنیف .</u> ٢- الحوصعُ المتوجِبَ إ النَّطلِعِ سُو إِمَا مِنْ نَظِيمٍ سِيئٍ مَكَامِلِهِ يَرْبِطُ بِهِ لَهُمْ السِيئ ويقرم على التكامل بيمد أمَطارو سياسياً واسْتَصادياً وسكرياً واجْتَاحياً وتُعَامَلِيَّ بمبيث وتكوُّ عا الرداميط الحيضا ربيِّه ولبتا يفيَّ رابعيُنيه ولمجتنالح لمحتشكة تحت ت ۱۵۰۰ میلاد میکامید

صفحة رقم ( 2 )

رقم الصقعة آئی اکتاب (1 اعلامته) السثة العالمينا نبصرا أ- انشاء جلف ولرسيو ( ٤ علاط ت۔)  $105$ د۔ لمو'جہتہ تہدید'ت ڈیفیاء حلف شمالے لأطح سع سے ا ٢- انتقاح الماسيا الاكادية كحلف شمالته للطيع. Awa2el.net کیل ن<del>ڈلج</del> علامقاف (خلاجات) <u>ب - شعد محلسن الأمن - .</u> در مما عُرِيد المعه من (جنِّصهات مجدِّجة لهام ولأمن لووليس: { y A لا مَا r - ا مَلاك سلطة انخاذ احزادات عددة با سَتمال لِعُرْحُ لِعِسْلَ بِهُ -كبل فقضة علامقاف <u>(۱۰ علامات)</u> <u>جہ - شھد العالم ہے نیایات ---.</u>  $\zeta$ ۱۔ بنعل کورتم لادتصا لات ہ r- تَفِيه المترمَةِ · ٣. النَقَلِم المعلمي والمتكَنولوجي یکتفوے بذکر تھ سیبین دفنل مہما علامتا ف

صلحة رقم( كر )

رقم فعطمة آئی اکتاب  $(7/4)$ المسترك المشالب ا  $(zinx+y)$ یک الدُّھدُف لم شَهدهٔ للدولس نیمہ المتَّارُةَ  $PoI$ <u>ا- التمار من القيود لاستعارة ·</u> Awa2el.net <u>r - تخفيف المتوتر على الساحة الملائمة ا</u> <u>۳۔ المنو الامتصرادئیے ، \_</u> تُنهِ نَقِطَةٍ علامَةٌ وَجَدَةٌ r- الدولي الدُّعضاء في منظمة الدولي لتجريبة (اوليل) \_ 6 علامات | 179 <u>ا- المملكة الجع ميت المسيحة ديه :</u> <u>۲ یا المکورے ،</u> ٤۔ انجم لانیے ۵- الاما رُمَدَ الـــهم المتمكرة  $R = 2r$ ٦- تونسس ۹۔ العراقے ۔ ۔ ۔ ۔ ۔ ۔ ۔ ۔  $11 - 22$ <u>بکت باکر ۵ درلد دنتل نها علامت وحمت ۰ .</u> حدر مؤحل يكلون وينشأتم المسومدلون يعبس (٤ ملامات ) ١٦٢ 1- المرجلة الأولى ، انشياء منظهة المنكاوب الامكادلية للحروري . r - 1 المفانية : ينشأخ جماعة العجر ولصلب الأو*دويعة* · ٣- ﴿ السَّلَاصَيْتُ إِسْبَاكُمُ إِلَىٰٓاعِتَ الدِّمَنْصِرَادِيثَ وَالْجَاعِتَ لِلْحُدُودِمِيعَتِ لِلطَّائِبَ لَبُزِيعَ <u>ے۔ 1 المرامحہ کا سیسد الاتحاد الأمروں۔،</u> تنى ننضة علايقه وحجدة .

صفحة رقم ( بُهل )

رقم الصقحة<br>في الكلاب المسؤاله لمخاسخ ، الكرا في عضه كوكرة ملاحي الملاحق) **إِلَى تَعْزِيزَ الْدَيْمَاسَ لَهَ كُمْرٌ مِنْ y بِيهِ لِدَوْحَارٍ وَالْمُؤْمِنُونَ (الْمُعَلَّمَاتِ)**  $\Lambda$ 9. A ی ـ وجم <u>النکاوپ سر</u> نیروان کلاغا د حمی<del>ر</del> کا جالات . <u>سو دیم انڈسے دلائی لرولومور .</u> محد معزيز المنكاوت يبير ليردل بلحظاء وليولئ لمرحوقا ہ۔ الملے على محا رہ المستومۃ الص Awa2eLnet يكتنى بذكر لأكل نقطة علامة ولمعبثة · ں۔ اُھلےٰ نے جامعیۃ الدراے لیے سہ  $195$   $\leq$   $124.5$ ١- توشقه المصلات يين لمدول للم منة لا لمسائم لسعا منه ولامكان فلاجانس .. r - حسان<del>ہ</del> استقلالے الملائمہ الأعضا و · ٣- ١٣ د المنا زيا دير بين للرول لا يتم بالمضرمد لسلت. <u>: . المذَّهْد في مصالح المدول الـريق .</u> مكل نقطه علامة ولهوة . ۔ سر مہام الموکالۃ المرکز یہ لیمن عد لمحضودیں ۔ {یا علاماتِے } | ہ۔ ؟ ۱- جمع المعلومات مزلجستفيومز مزنم أمنطق المنمية للوليقة وفقاياً لما فايهر. r- نقل امسائل لل فعليه الأشناجي في تفيين من ۳۔ تنظیم جو سو لیکسرۂ واعادتها الحت اچیمن۔ <u>i - احدار سُما دات إلى مجتوىز لهَدُمى داسره الحرب دلما ديم لما دوم .</u> ہ۔ احیاٰ رمکامت سنہ لاشتا ہے جوہیے نیسیے لڈاؤلمبلج <u>من مستندُمت بُوت الرَّحِسة أوجزُ مَنْحَ لمرة واجدة ·</u> يكتقن بارادع فعاط والمخاضخ بلاقة رأجوة

صفحة رقم (كر )

ورقم الصطحة فَيْ الْقَلْبُ ( ۱۸ ملاح<del>ت</del> المسترال الخاميد (7 علامات) اً - متومات الوجرءَ الله بيتَ  $212$  $C \setminus N$  $-1$   $-1$ ۲- القا نزفر المستثم لبند ا Awa2el.net ٣٠ الحفراضا ٤- الدمن ه - الشقائية · <u>٦- المصيمي الولهور «التمديات» لمشتمركت»</u> ٧- الفوسسة العربية: يكتفى بايرد 1 تقاطر رتل مها علايتُه وليموهُ \* ب - العرامل لتي حالت وونے تحققه ليمجدغ ليم يب = (٦ علامات)  $552$ <u>ا، القرَمْيَّةَ ولإستعابٍ</u>  $2x$ <u>r- الانتلابات العد کم پتر ،</u> ۳- مواملے لیتسر و ولدنجا لے وفیاب لتحفیظہ کہتا مل ٤- اعتمام بدراجه لعريقه بالمصالح لوطنيقه ركعتمو به ہ۔ مَنا مَضِی بِحِیْں حَظِیْمَ لِمِسْهَدَ مِع هَذِی لَبْکَامِل لِمِعْمَلِکا وَلِيَ لِعَ بِحِیْدِ لینقوے بذکر ۲ فقا طو وفالی منها علامتیات جدر اتھانے نالی لڈروٹ اُولڈ  $\sim$  1 ہ علاما ت۔ £ <u>ا- تعزز كسيس الدولة لعريمة المهية .</u> <u>ے۔ ترینے روح لانتما د سِ یو الم طینزے ۔</u> <u>۲- نتر کتا نتے بدیمزام ولپتسامح ک</u> <u>۰۱۰ تنسب مصلحة الأردف على مُوصاً مدلمطالح .</u> کیستور با در ۲ نشا لمررتین مرکا ملامتیا من